杠杆交易可以简单地理解为"借钱炒币"。我们以BTC/USDT这个交易对为例,向 交易所借USDT然后买入BTC,这就是做多。向交易所借BTC接着卖出换成USDT, 就叫做空。从本质上来说,杠杆交易对交易结果进行了放大,可能获得巨大的利润 ,但也可能迎来严重的亏损。

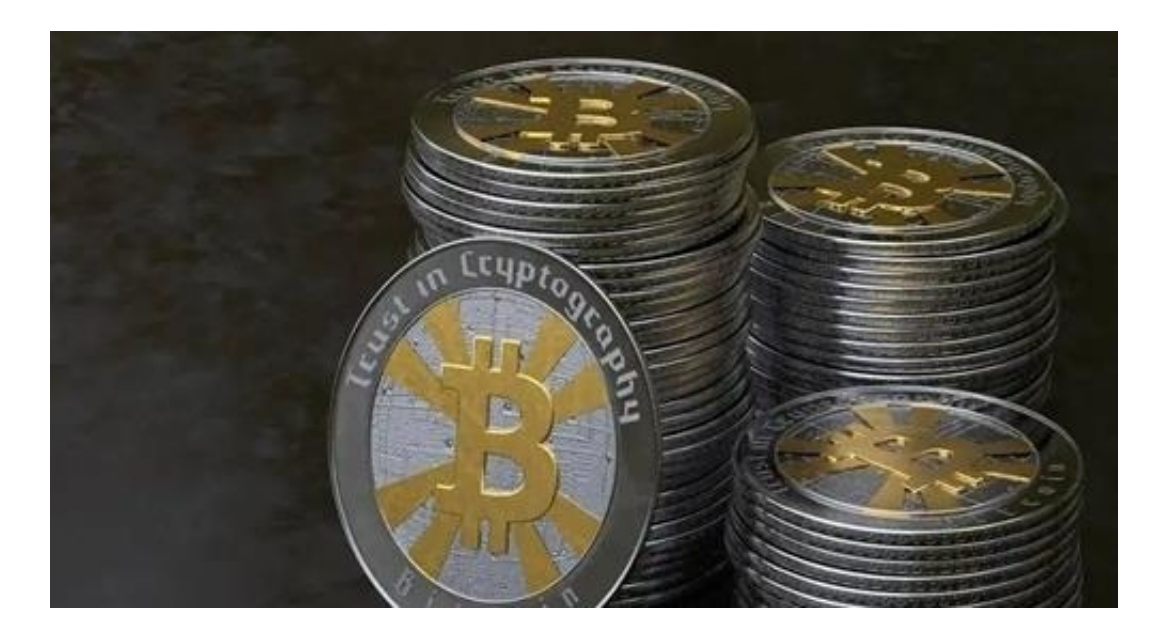

1、做多(买涨)

在这儿以BTC/USDT杠杆交易为例(USDT对比美金,1USDT=1美金)来介绍比特币 杠杆怎么用。假定比特币当前价格为1万美金,并且你预测不久的将来价格也上涨, 这时候可以选择做多,假如你只有1万USDT本钱,平台是3倍杠杆,你可以从交易 平台再借2万USDT, 那样本钱目前是3万USDT;如果是5倍杠杆可以借4万USDT, 1 0倍杠杆乃是9万USDT…依此类推。

用3万USDT选购3个比特币,当比特币达到2万USDT时再售卖,获得6万美元的比 特币,扣减1万本金和2万借款,盈利3万美金。

你要是不应用杠杆交易, 直接到现货交易(币币交易)1万USDT选购1个比特币, 只 能盈利1万USDT。

自然,假如判断失误,比特币跌到5000USDT,币币交易只会亏本5千USDT、而杠 杆交易将损失1.5万USDT。

2、看空(买跌)

依然以BTC/USDT3倍杠杆交易为例,目前比特币的价格是2万USDT一个,如果你 认为比特币的价钱将下降至1万USDT,并且你手中有本钱1万USDT,这时可以借

平台1个比特币(看空只能借选择做空的货币),在比特币价格为2万USDT时售出, 随后等比特币价格为1万USDT时买进还给平台,这样就可以盈利1万USDT。

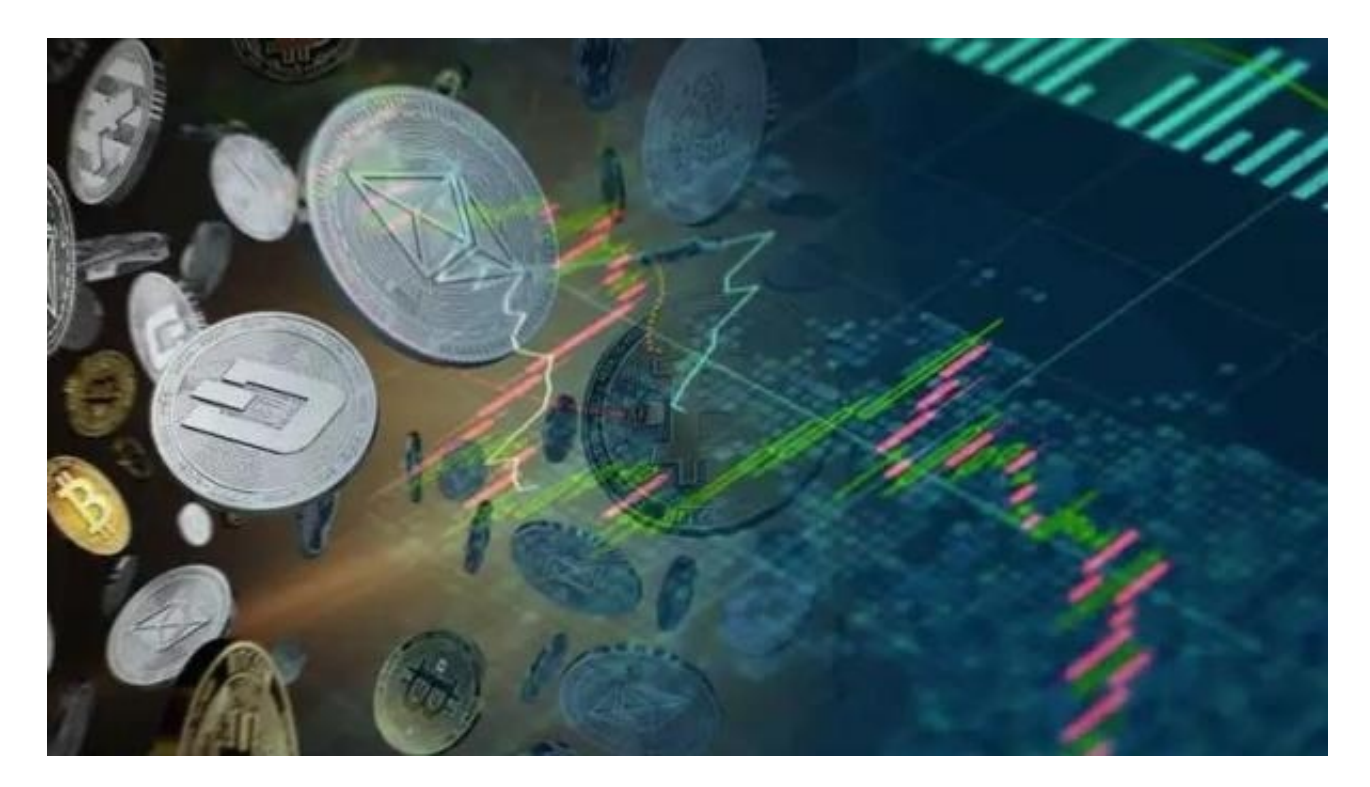

1、轻仓交易:想要减少风险,就要轻仓交易。假如重仓交易,市场波动稍微大一 点就有可能出现暴仓状况,而小持仓的话,即使不能第一时间去弥补,还可以把亏 本控制在自身可以接受的范围内。

2、严各止损:每一单都要设定止损,意思是说当你的此次交易亏本到所设置的止 损线时会自动平仓终止交易,而非一直亏本下去。

3、短线、超短线交易:做单时间久代表着风险提升,毕竟在数字货币这个市场, 大家永远不知道下一秒会发生什么。例如在30min内关单, 做短线超短线交易, 能 够减少风险。

非农与可预知的重大新闻来临时不出单,在行情大幅波动时,可能出现巨盈或巨亏 的情况,这是较为忌讳的事,不要挺而走险,细水长流稳定盈利才是王道。

4、看准时机进市场:大部分的投资人觉得,目前的加密货币市场行情不太稳定。 目前,对币市的投入代表着也将一定的风险。可是,杠杆交易的的风险要比一般的 数字货币投资要高一些。因此,在开展杠杆交易时,尽量挑选短线投资,确保在交 易市场长期停留。时间越久,投入成本也将会越大。

5、寻找高价格调整:注意注意市场价格调整。当市场价格调整越多时, 价格也会

## **智行理财网** 比特币杠杆交易怎么玩btc杠杆交易规则详解

极速的反跳升高。通过对比和评定K线走势, 预测市价波动的转折点, 挑准机会, 开展杠杆交易。同时,在投入市场时,确保有充足的数据与分析支撑你的决策。

6、确保正常现金流:任何时刻,都要留好生活费,手头有余钱,能确保日常支出 ,才能让你放心的持币,放心的迎来牛市。现实中,由于各种问题必须TX而倒在黎 明前的人许多,希望大家不要变成这样的英烈。

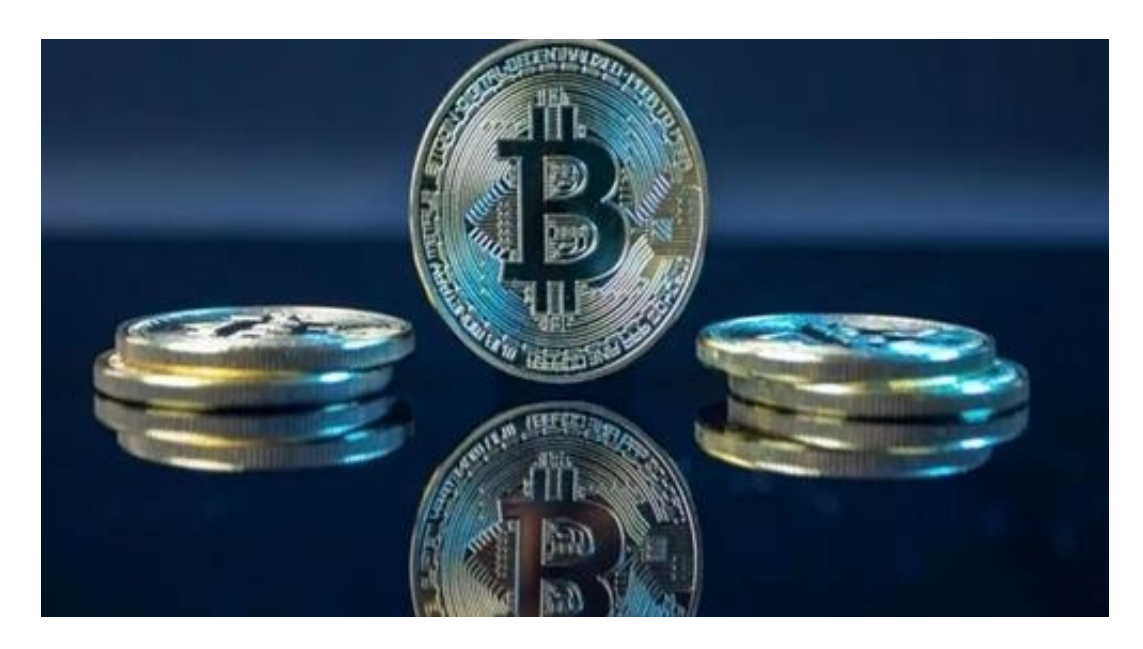

以BTC/USDT杠杆交易为例(USDT对标美元,1USDT=1美元),假设比特币现价1万 USDT一个,你判断比特币价格近期会上涨,就可以选择杠杆交易做多。

你本身只有1万USDT的本金,平台是3倍杠杆、即可向交易平台再借2万USDT,这样 本金就有了3万USDT,如果是5倍杠杆就能借4万USDT、如果是10倍杠杆就能借9万 USDT…以此类推。

用3万USDT买入3个比特币,等比特币涨到了2万USDT的时候卖出,你即可获得6 万USDT、扣除1万本金和2万借款,盈利3万USDT。

如果不使用杠杆交易, 直接去现货交易(币币交易)1万USDT购买1个比特币, 只可 以盈利1万USDT。

当然如果判断失误,比特币下跌到5000USDT一个,币币交易只会亏损5千USDT、 而杠杆交易会亏损1.5万USDT。

杠杆交易除了和币币交易一样可以做多,还可以通过做空赚钱。

还是以BTC/USDT3倍杠杆交易为例,比特币现价2万USDT一个、你判断比特币价

格会下跌到1万USDT,手中有本金1万USDT,可向平台借1个比特币(做空只能借选择 做空的币种)在比特币2万USDT的时候卖出,然后再在比特币1万USDT的时候买入 ,这样就可以盈利1万USDT。